Документ подписан прос<u>той электронной подписью</u><br>Информация о владовосхдарственное аккредитованное не<mark>коммерческое частное образовательное</mark> **учреждение высшего образования** <sub>Должность: ректо**%Академия маркетинга и социально-ин</mark>формационных технологий – ИМСИТ»**</sub> **(г. Краснодар)** Информация о владельце: ФИО: Агабекян Раиса Левоновна Дата подписания: 11.03.2024 16:11:31 Уникальный программный ключ:

4237c7ccb9b9e111bbaf1f4fcda9201d015c4dbaa12**\$#AH7\QX\BQAkaдемия ИМСИТ)** 

### УТВЕРЖДАЮ

Проректор по учебной работе, доцент

\_\_\_\_\_\_\_\_\_\_\_\_\_\_Н.И. Севрюгина

25.12.2023

### **Б1.В.02**

# **Бухгалтерский учет**

## рабочая программа дисциплины (модуля)

Закреплена за кафедрой **Кафедра бизнес-процессов и экономической безопасности**

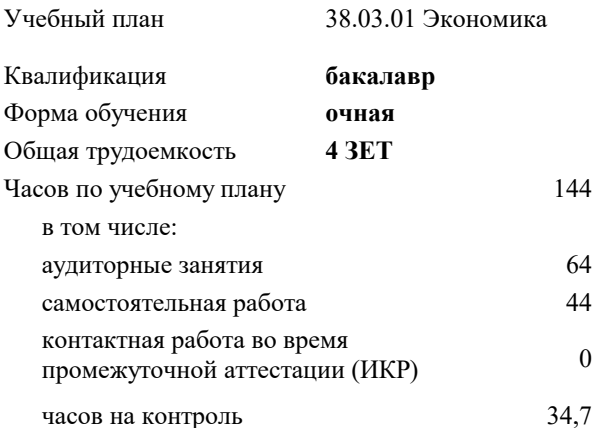

#### **Распределение часов дисциплины по семестрам**

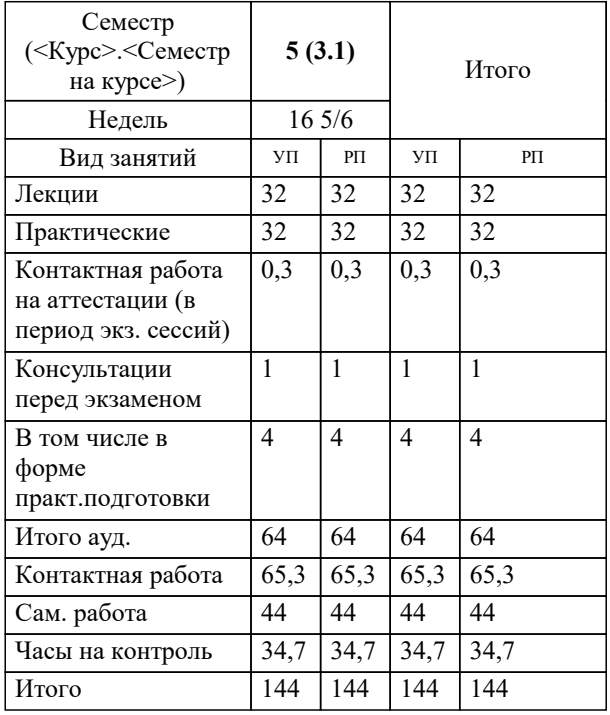

экзамены 5 Виды контроля в семестрах:

#### Программу составил(и):

Рецензент(ы):

*кэн, Заместитель начальника отдела по финансовому и фондовому рынку и жилищным программам управления экономики администрации муниципального образования город Краснодар , Макаренко Юлия Григорьевна;*

**Бухгалтерский учет** Рабочая программа дисциплины

разработана в соответствии с ФГОС ВО:

Федеральный государственный образовательный стандарт высшего образования - бакалавриат по направлению подготовки 38.03.01 Экономика (приказ Минобрнауки России от 12.08.2020 г. № 954)

38.03.01 Экономика составлена на основании учебного плана:

утвержденного учёным советом вуза от 25.12.2023 протокол № 4.

**Кафедра бизнес-процессов и экономической безопасности** Рабочая программа одобрена на заседании кафедры

Протокол от 20.12.2023 г. № 6

Зав. кафедрой Маглинова Татьяна Григорьевна

Согласовано с представителями работодателей на заседании НМС, протокол № 4 от 25.12.2023.

Председатель НМС проф. Павелко Н.Н.

#### 1. ЦЕЛИ ОСВОЕНИЯ ДИСЦИПЛИНЫ (МОДУЛЯ)

1.1 Целью дисциплины является формирование совокупности теоретических знаний и практических навыков в области организации бухгалтерского учета, ведения учетных записей, оценки стоимости объектов учета, документации, инвентаризации и обобщения информации в виде отчетности.

#### Задачи:

-получить представление о месте и роли бухгалтерского учета в условиях рынка как основного источника достоверной информации для принятия управленческих решений ее пользователями;

-овладеть теоретическими и практическими основами организации учетного процесса в коммерческих организациях;

-освоить порядок ведения записей в первичных документах, на бухгалтерских счетах и других учетных регистрах;

- усвоить теоретические основы отражения хозяйственных операций, на основе которых формируются показатели об имущественном состоянии и финансовых результатах деятельности хозяйствующего субъекта.

#### 2. МЕСТО ЛИСПИПЛИНЫ (МОЛУЛЯ) В СТРУКТУРЕ ОБРАЗОВАТЕЛЬНОЙ ПРОГРАММЫ

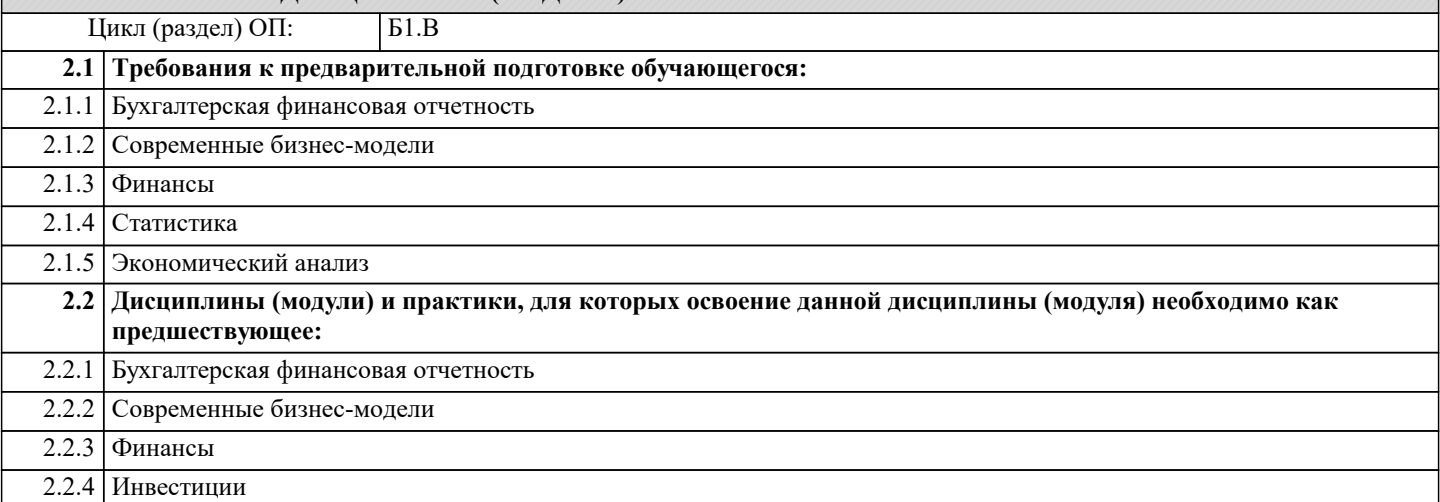

#### 3. ФОРМИРУЕМЫЕ КОМПЕТЕНЦИИ, ИНДИКАТОРЫ ИХ ДОСТИЖЕНИЯ и планируемые результаты обучения

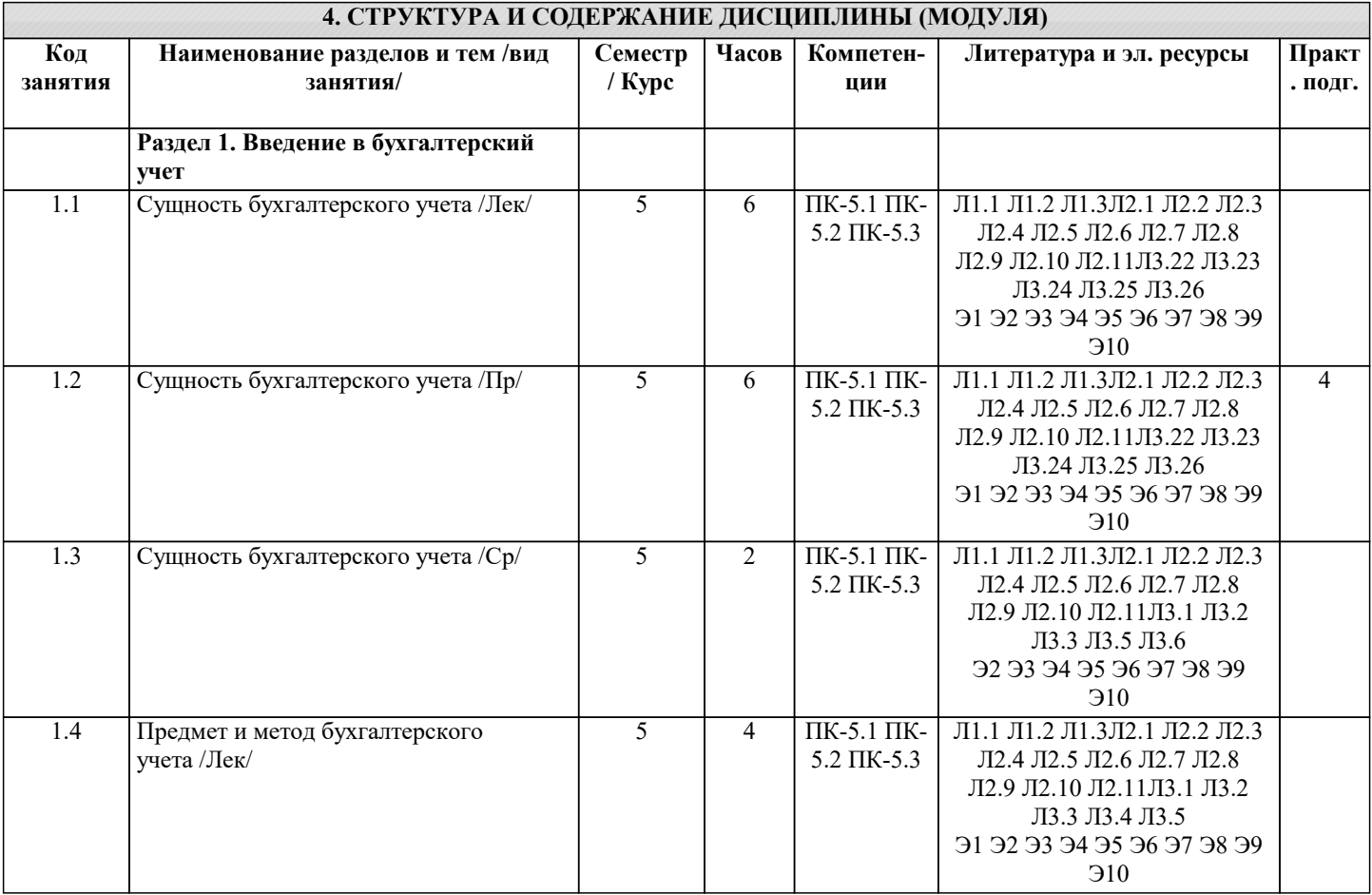

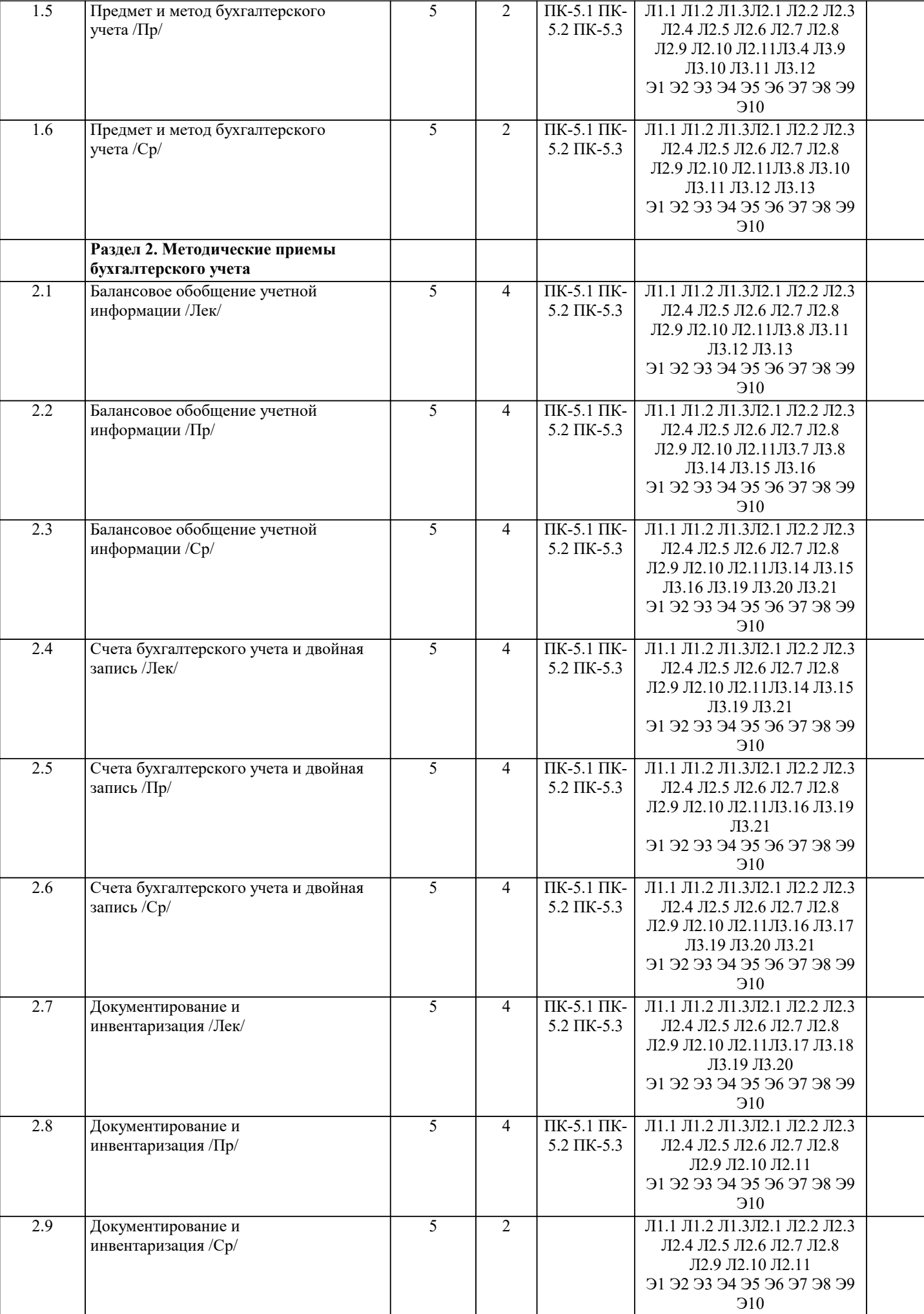

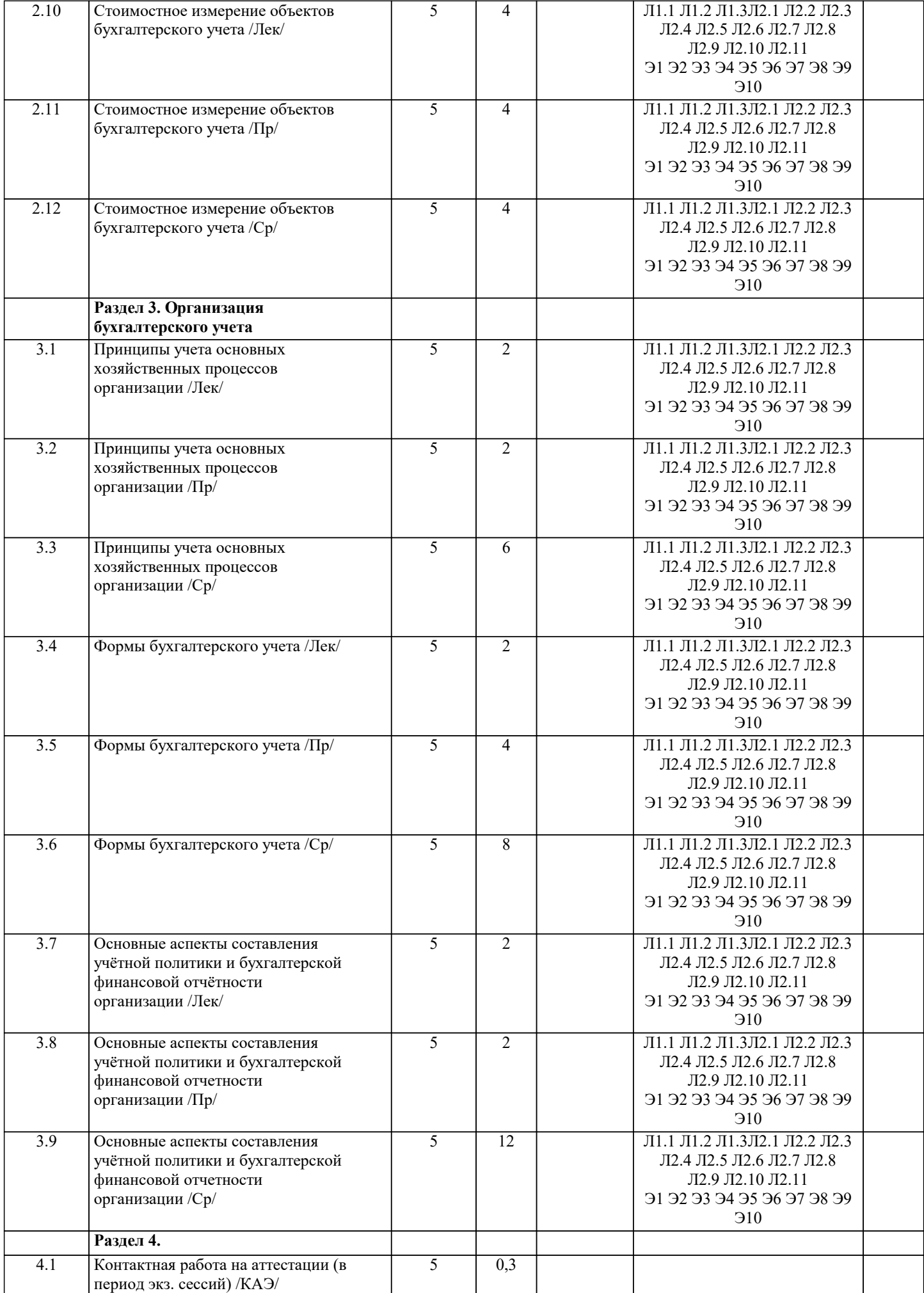

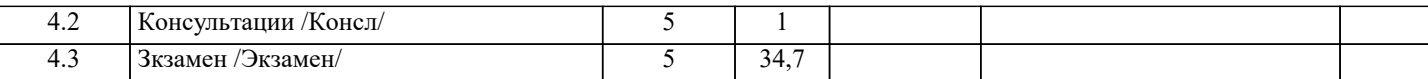

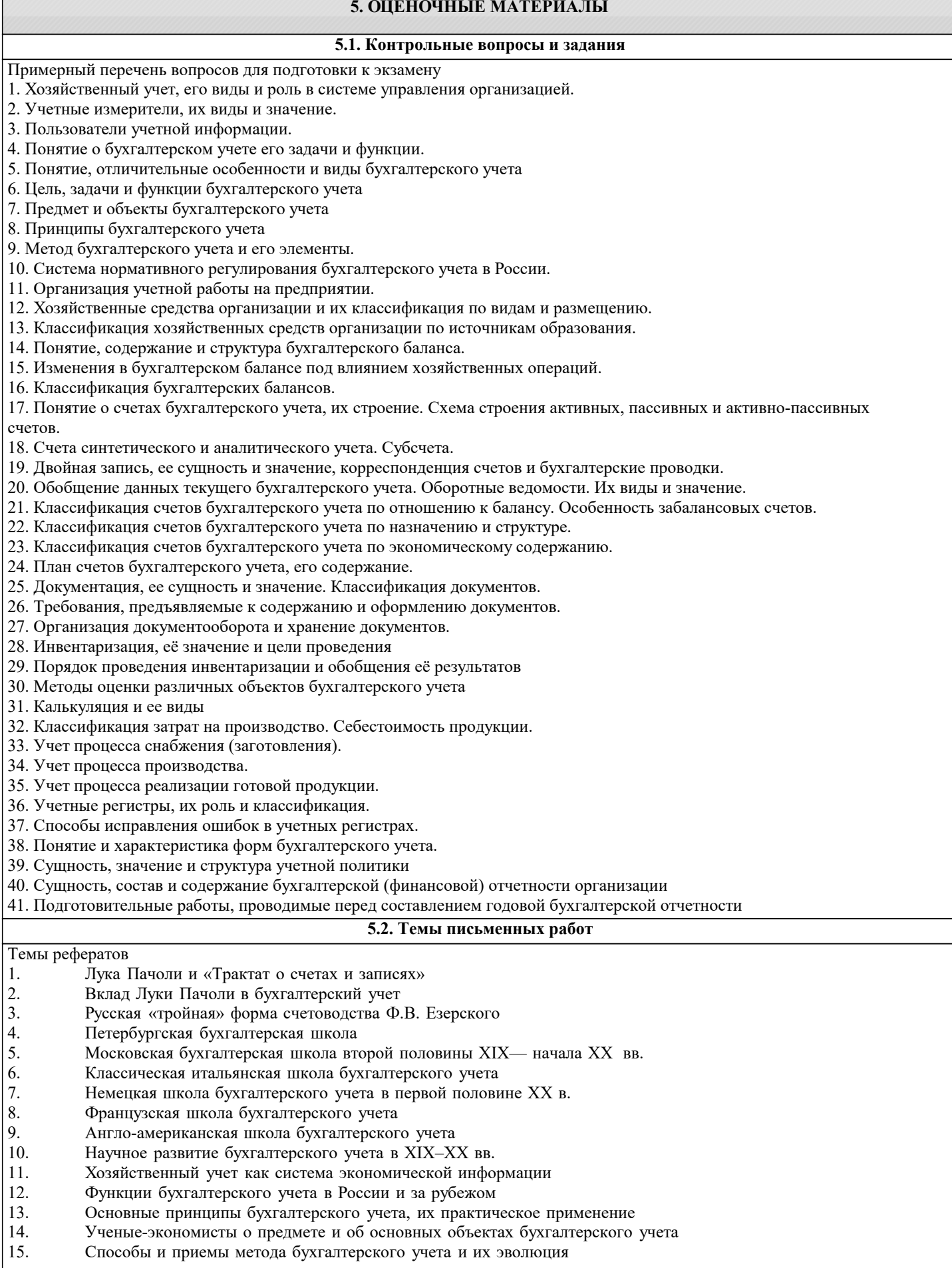

#### $\overline{16}$ . Методическое обеспечение бухгалтерского учета 17. Нормативное регулирование бухгалтерского учета на современном этапе 18. Внутренние пользователи учетной информации, специфика их потребностей в информационном обеспечении 19. Внешние пользователи учетной информации, специфика их потребностей в информационном обеспечении 20. Хозяйственная деятельность предприятия как предмет бухгалтерского учета 21. Технологические и организационные особенности предприятий и их влияние на организацию бухгалтерского учета.  $22.$ Роль главного бухгалтера в организации бухгалтерского учета и контроля в организациях 23. Функции и структура бухгалтерского аппарата  $24.$ Профессиональная этика бухгалтера  $25.$ Учетная политика организации, ее значение и порядок разработки для целей финансового учета  $26.$ Учетная политика организации, ее значение и порядок разработки для целей управленческого учета 27. Учетная политика организации, ее значение и порядок разработки для целей налогового учета 28. Взаимосвязь бухгалтерии с другими структурными подразделениями организации 29. Международные объединения профессиональных бухгалтеров 30. Российские объединения профессиональных бухгалтеров 5.3. Фонд оценочных средств Фонд оценочных средств (ФОС) для проведения промежуточной и текущей аттестации обучающихся прилагается к рабочей программе. ФОС хранится на кафедре, обеспечивающей преподавание данной дисциплины, а также размещен в электронной образовательной среде академии в составе соответствующего курса. URL: eios.imsit.ru. ТЕСТОВЫЕ ЗАЛАНИЯ Бухгалтерский учет осуществляется в рамках  $1.$ a) государства  $\sigma$ отдельного региона  $B)$ министерств и ведомств  $\Gamma$ ) отдельной организации 2. Счет - это способ a) группировки активов и источников их образования  $6)$ группировки, текущего учета и контроля за имуществом, источниками его образования и хозяйственными процессами  $_{\rm B})$ текущего учета и контроля за имуществом, источниками и хозяйственных процессов  $\Gamma$ ) группировки и текущего учета имущества 3. Операция: «Поступили платежи от покупателей за проданную продукцию» относится к \_\_\_\_ типу балансовых изменений a) первому  $\sigma$ второму  $B)$ третьему четвертому  $\Gamma$ ) 4. Списание выбывших объектов основных средств по первоначальной стоимости отражается записью а) Д-т сч. 01 «Основные средства», субсчет «Выбытие основных средств» — К-т сч. 01 «Основные средства»; б) Л-т сч. 02 «Амортизация основных средств» - К-т сч. 01 «Основные средства»; в) Д-т сч. 01 «Основные средства» - К-т сч. 01 «Основные сред-ства», субсчет «Выбытие основных средств». 5. Нематериальные активы — это объекты учета а) не обладающие физическими свойствами: б) не обладающие физическими свойствами, но приносящие постоянно или длительное время доход; в) приносящие постоянно или длительное время доход; г) имеющие высокую стоимость. 6. Сумма начисленных процентов по долговым ценным бумагам от-ражается записью а) Д-т сч. 99 «Прибыли и убытки» — К-т сч. 76 «Расчеты с раз¬ными дебиторами и кредиторами»; б) Д-т сч. 76 «Расчеты с разными дебиторами и кредиторами» — К-т сч. 51 «Расчетные счета»; в) Д-т сч. 76 «Расчеты с разными дебиторами и кредиторами» — К-т сч. 91 «Прочие доходы и расходы». 7. Под косвенными расходами понимаются расходы, a) связанные с изготовлением конкретных изделий  $\sigma$ связанные с изготовлением двух и более изделий  $B)$ возникшие в структурном подразделении (цехе, участке) 8. Отпуск материалов в цеха вспомогательных производств отражается записью Д-т сч. 90 «Продажи» - К-т сч. 10 «Материалы» a)

- $\sigma$ Л-т сч. 23 «Вспомогательные производства» - К-т сч. 10 «Материалы»
- $B)$ Л-т сч. 26 «Общехозяйственные расходы» - К-т сч. 10 «Материалы»

 $\boxed{\Gamma}$ 

#### Д-т сч. 21 «Полуфабрикаты собственного производства» - К-т сч. 10 «Материалы»

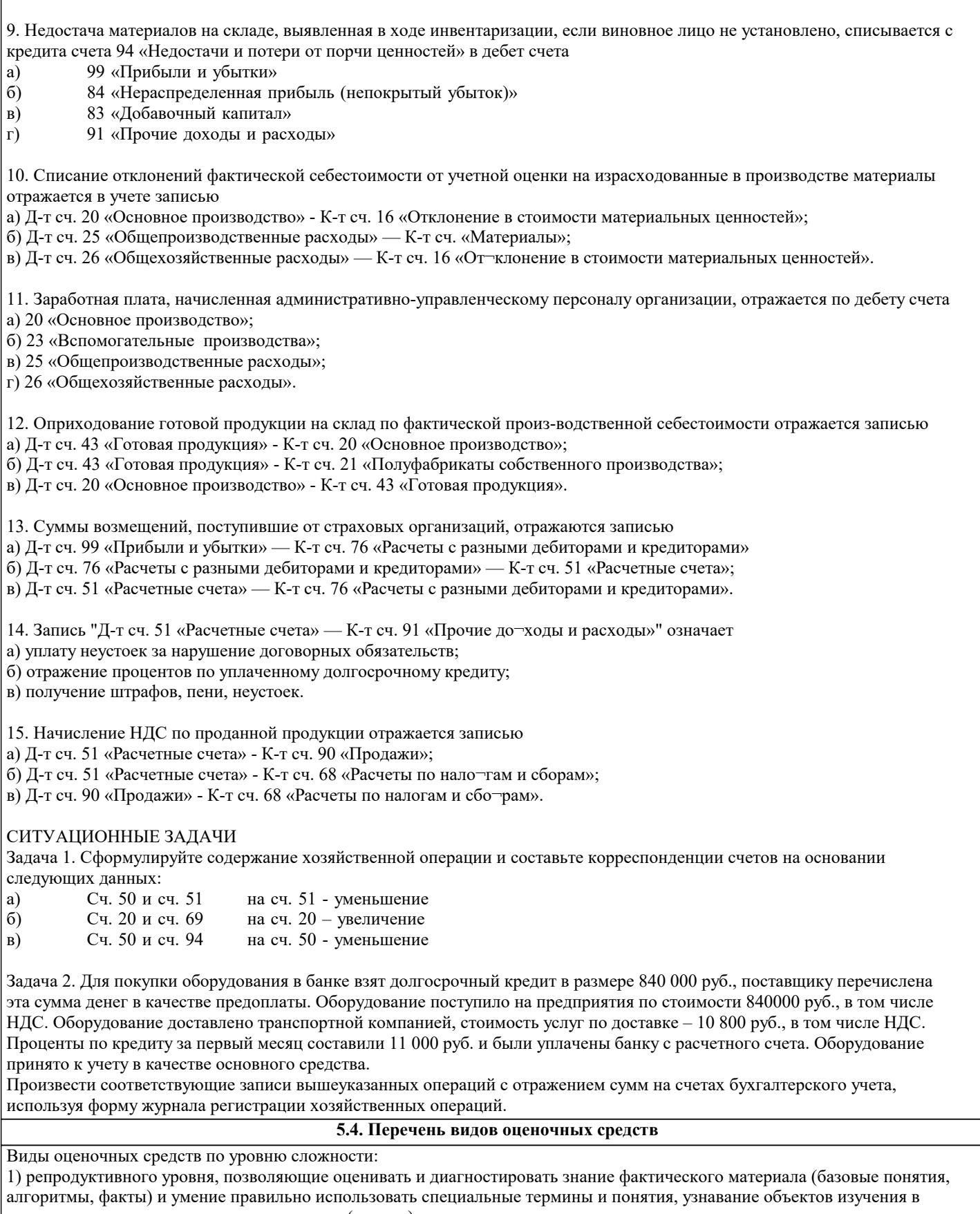

рамках определенного раздела дисциплины (модуля);

2) реконструктивного уровня, позволяющие оценивать и диагностировать умения синтезировать, анализировать, обобщать фактический и теоретический материал с формулированием конкретных выводов, установлением причинно-следственных связей;

3) диагностировать умения, интегрировать знания различных областей, аргументировать собственную точку зрения. Оценочными средствами для диагностирования уровня сформированности компетенции - «знать» являются:

- тестовые задания по дисциплине;

- вопросы для устного собеседования (опрос, коллоквиум, рубежный контроль).

Оценочные средства для диагностирования уровня сформированности компетенции — «уметь»:

- рефераты;

- типовые задачи.

Оценочные средства для диагностирования уровня сформированности компетенции — «владеть»:

- выполнение контрольных работ;

- научно-исследовательские работы.

Оценочными средствами, используемыми в рамках промежуточной аттестации обучающихся, проводимой в форме экзамена являются экзаменационные вопросы и задания.

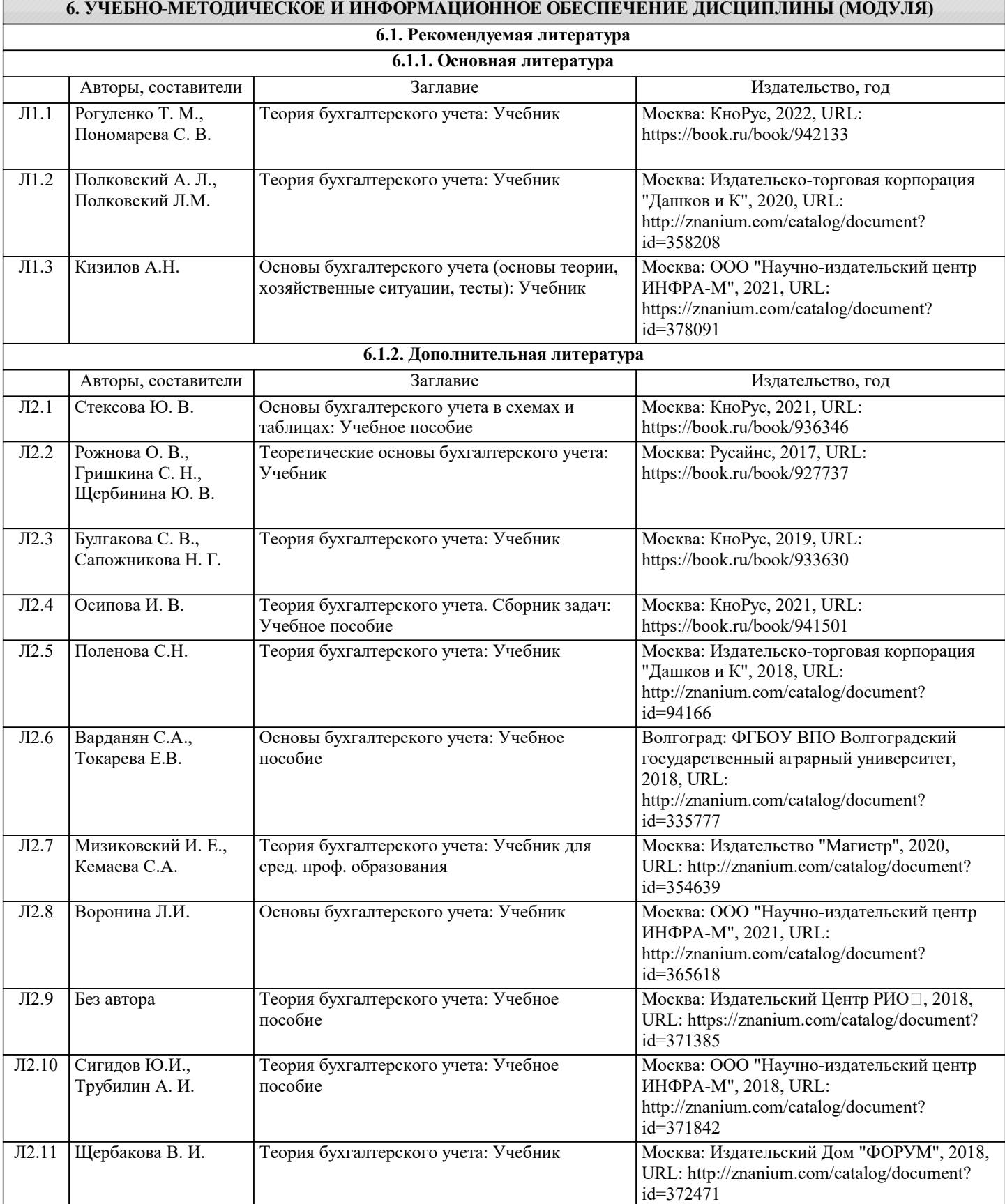

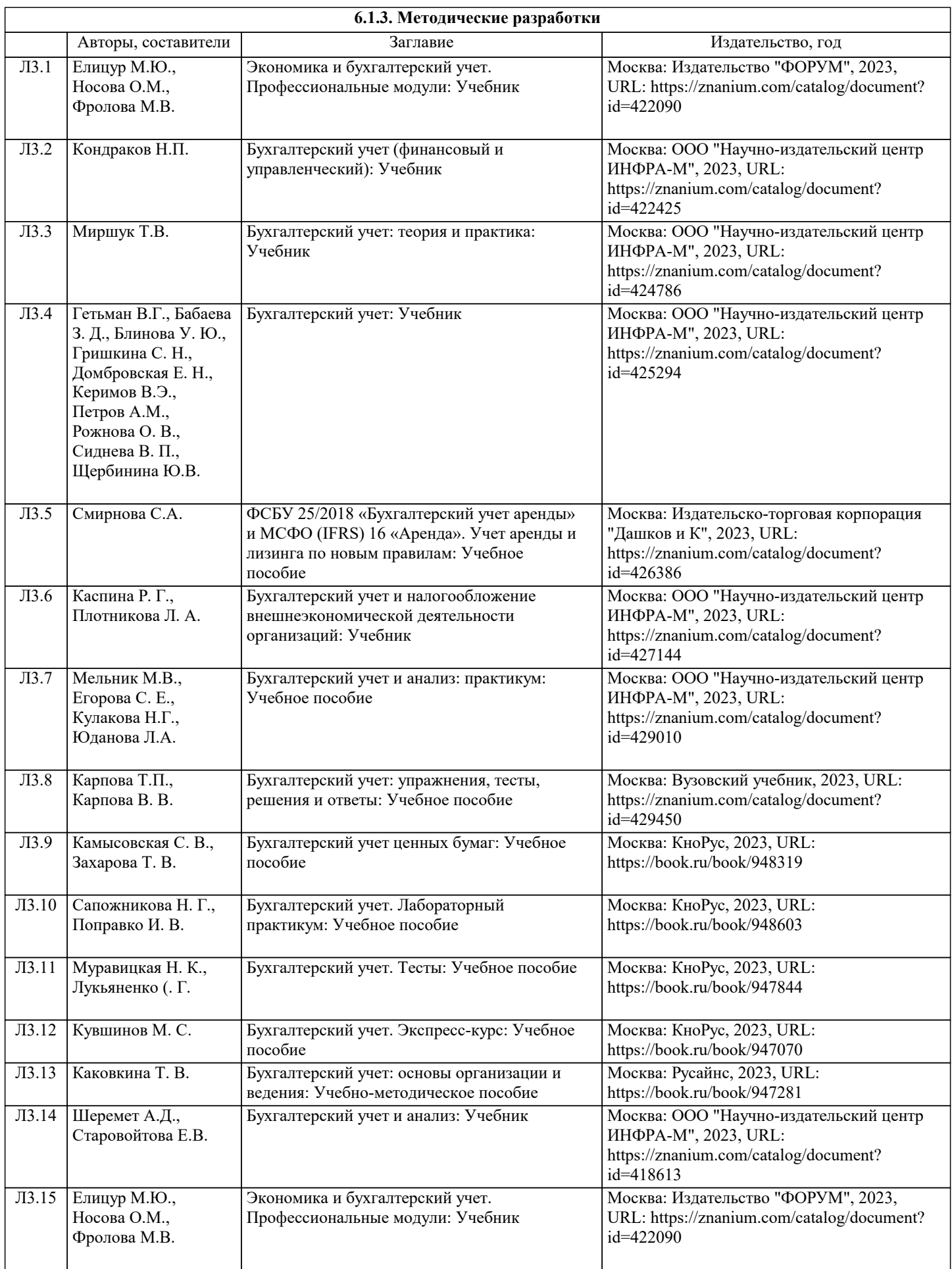

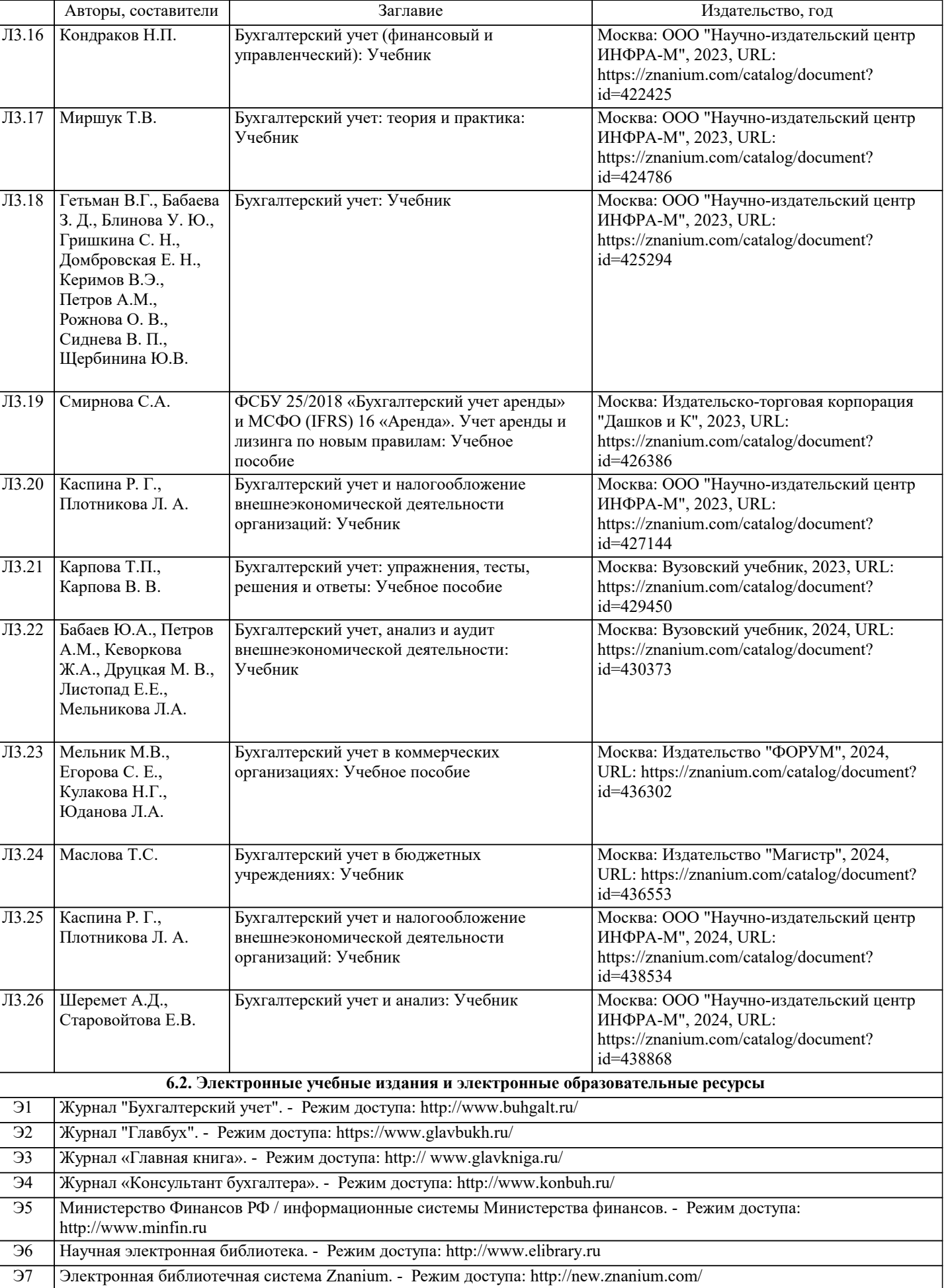

Э8 Электронная библиотечная система Ibooks. - Режим доступа: http://www.ibooks.ru Э9 Электронная библиотечная система BOOK.ru. - Режим доступа: http://www.book.ru

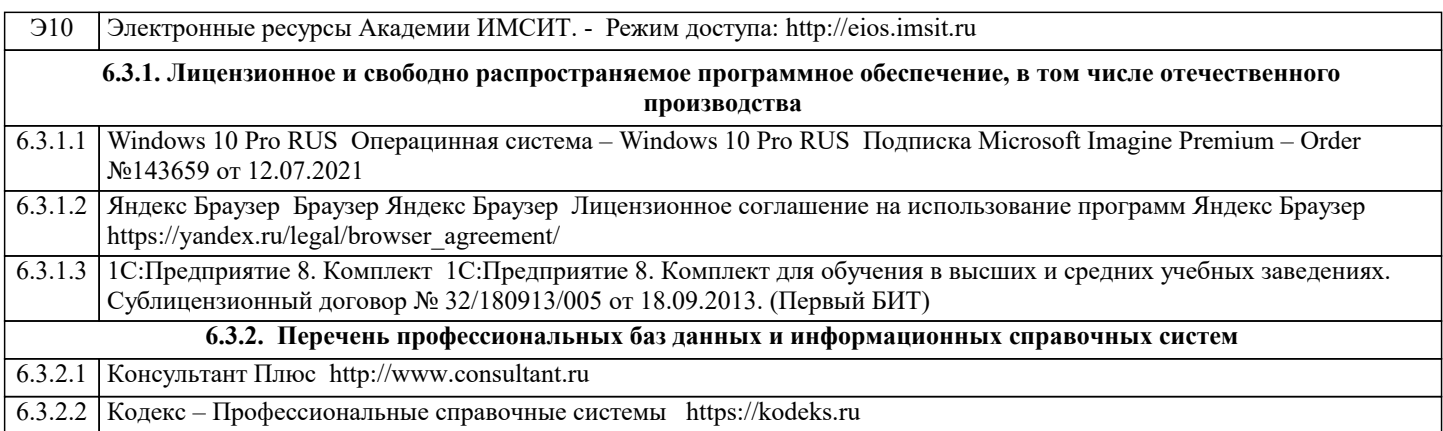

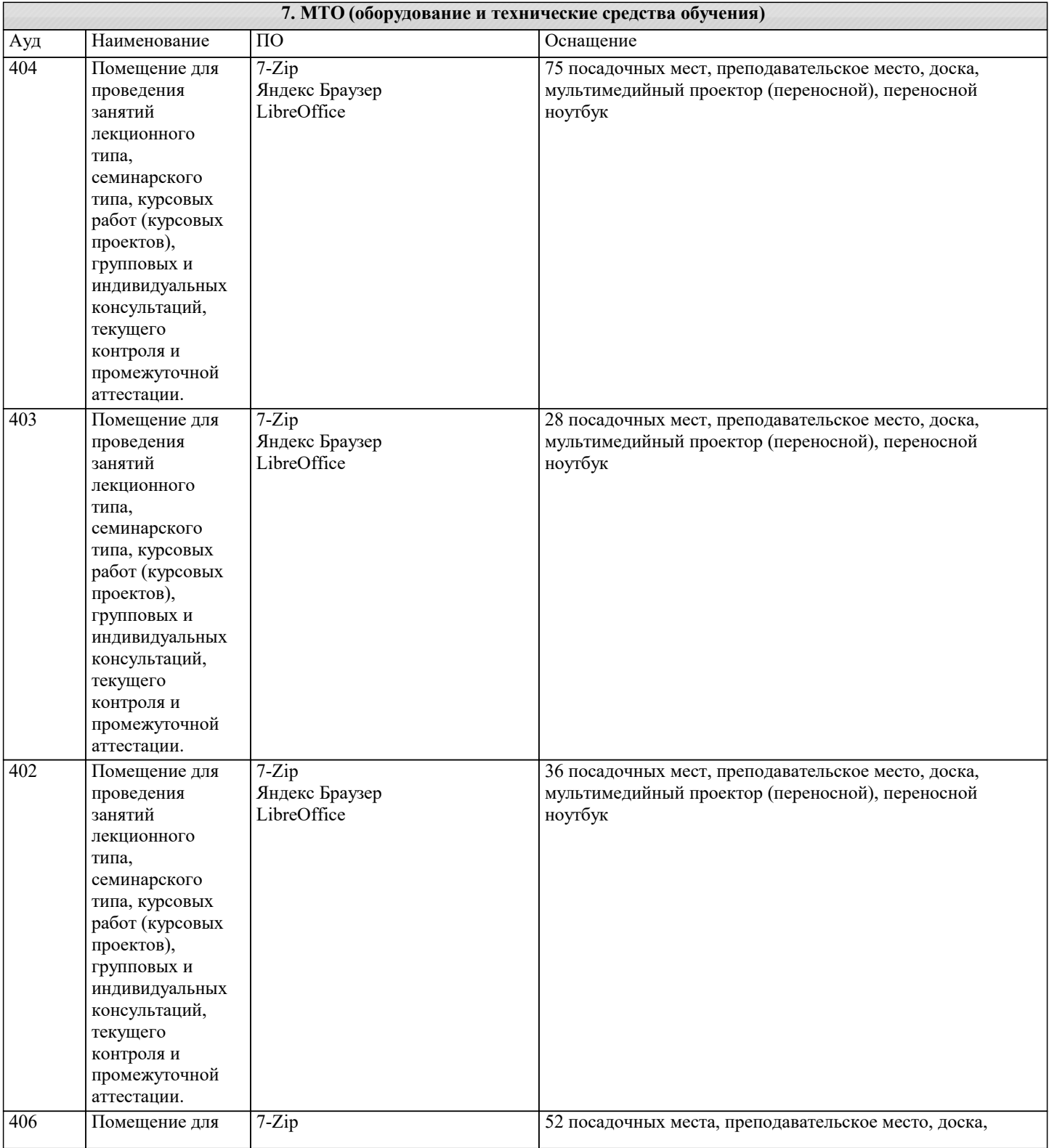

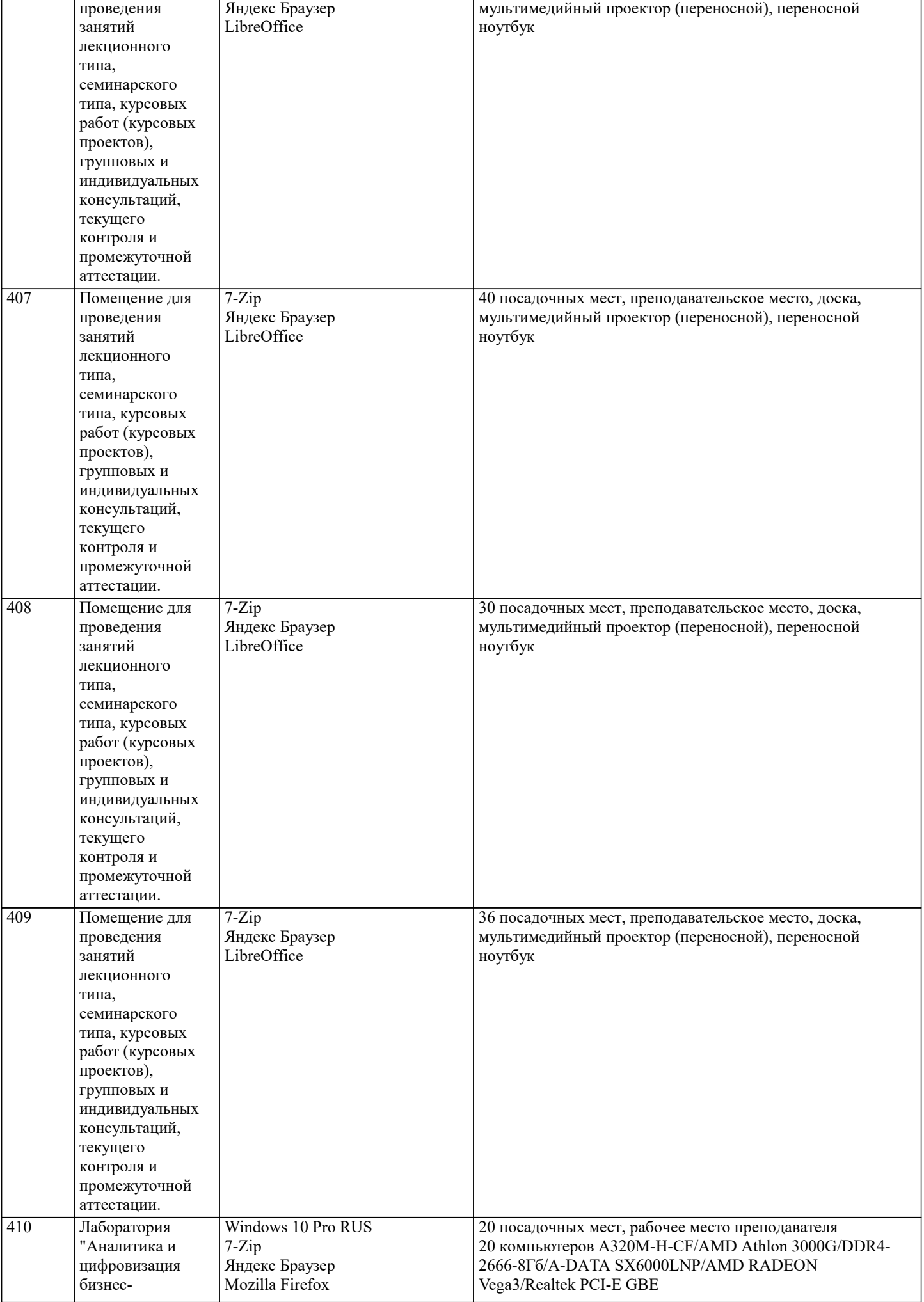

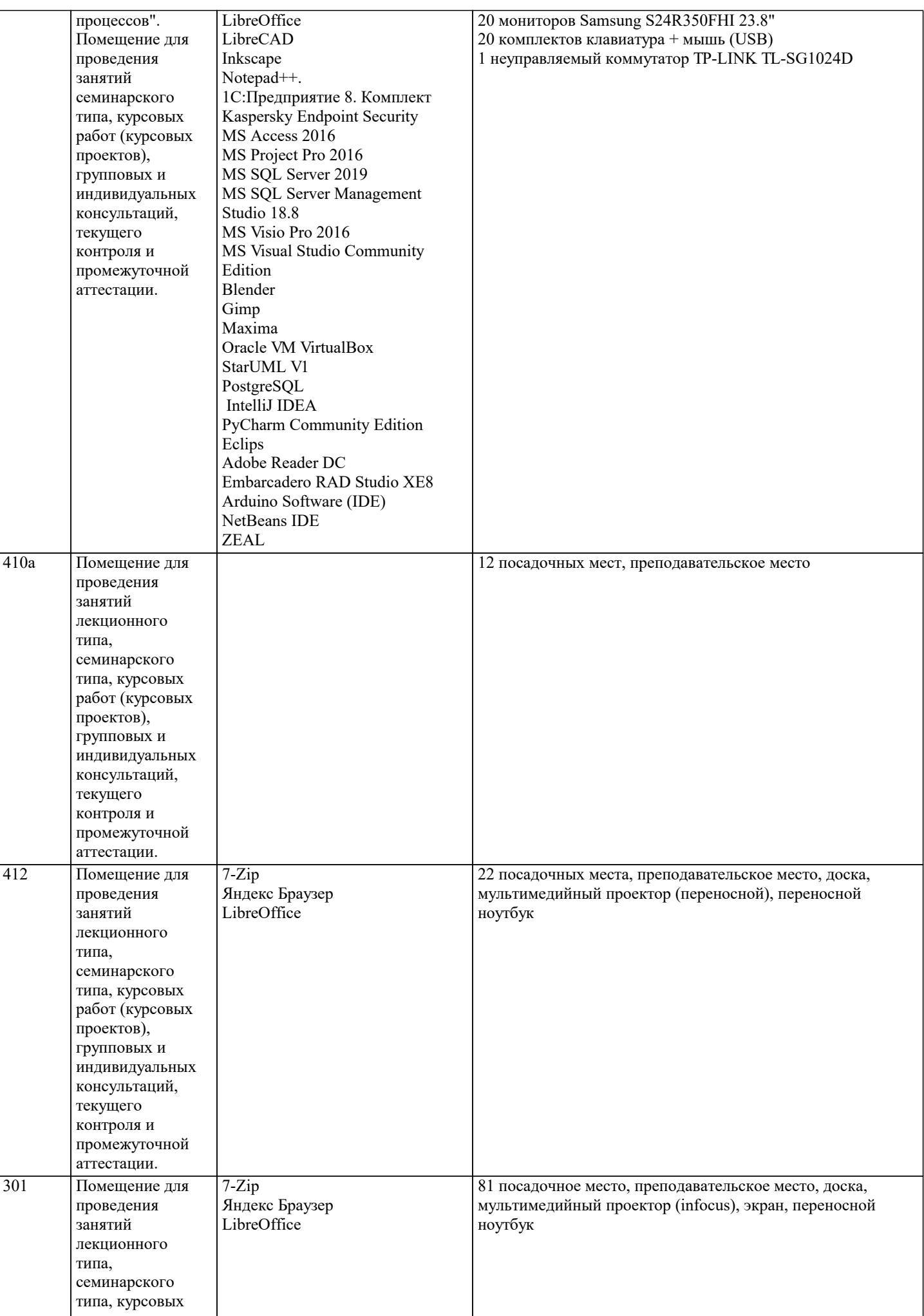

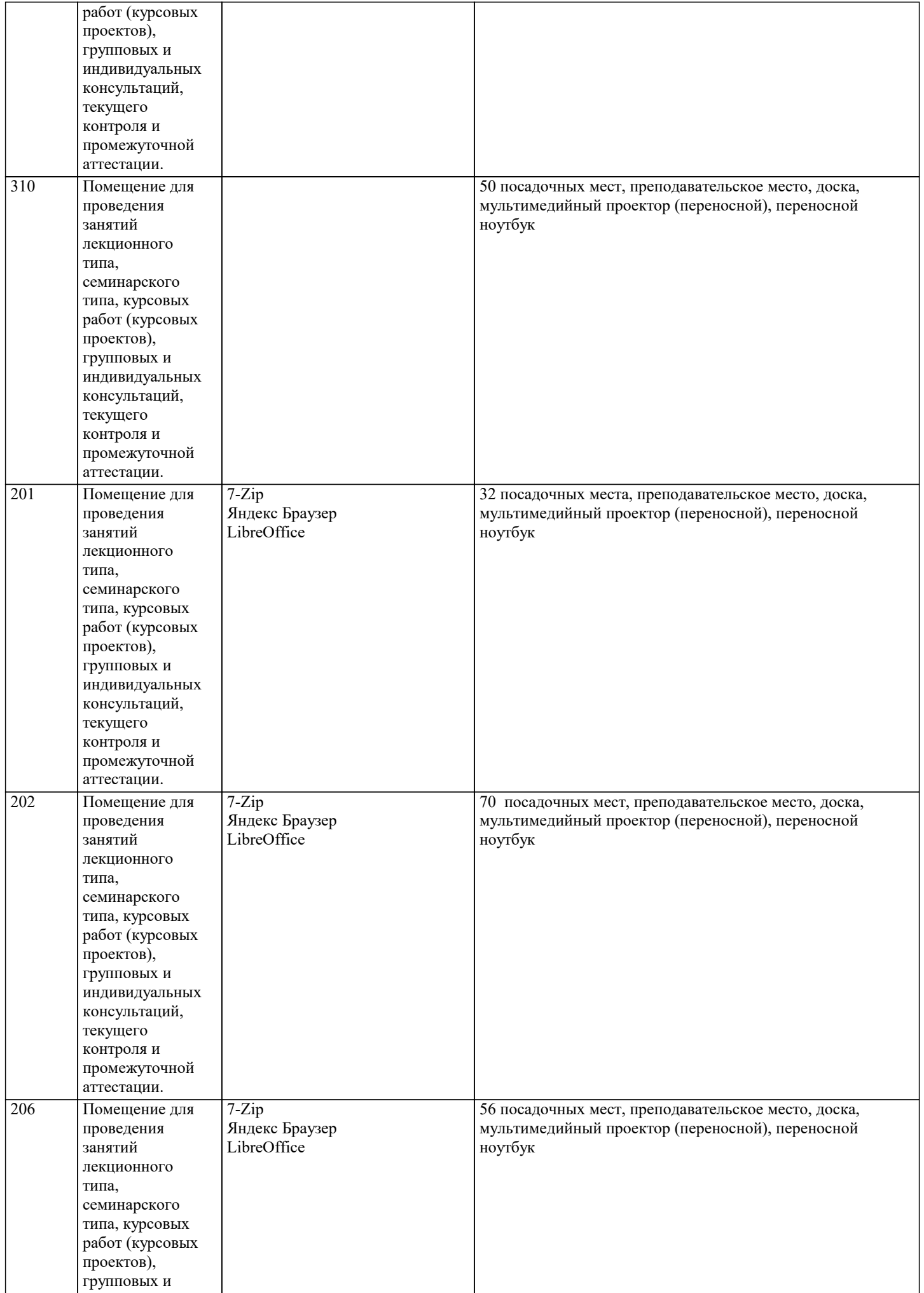

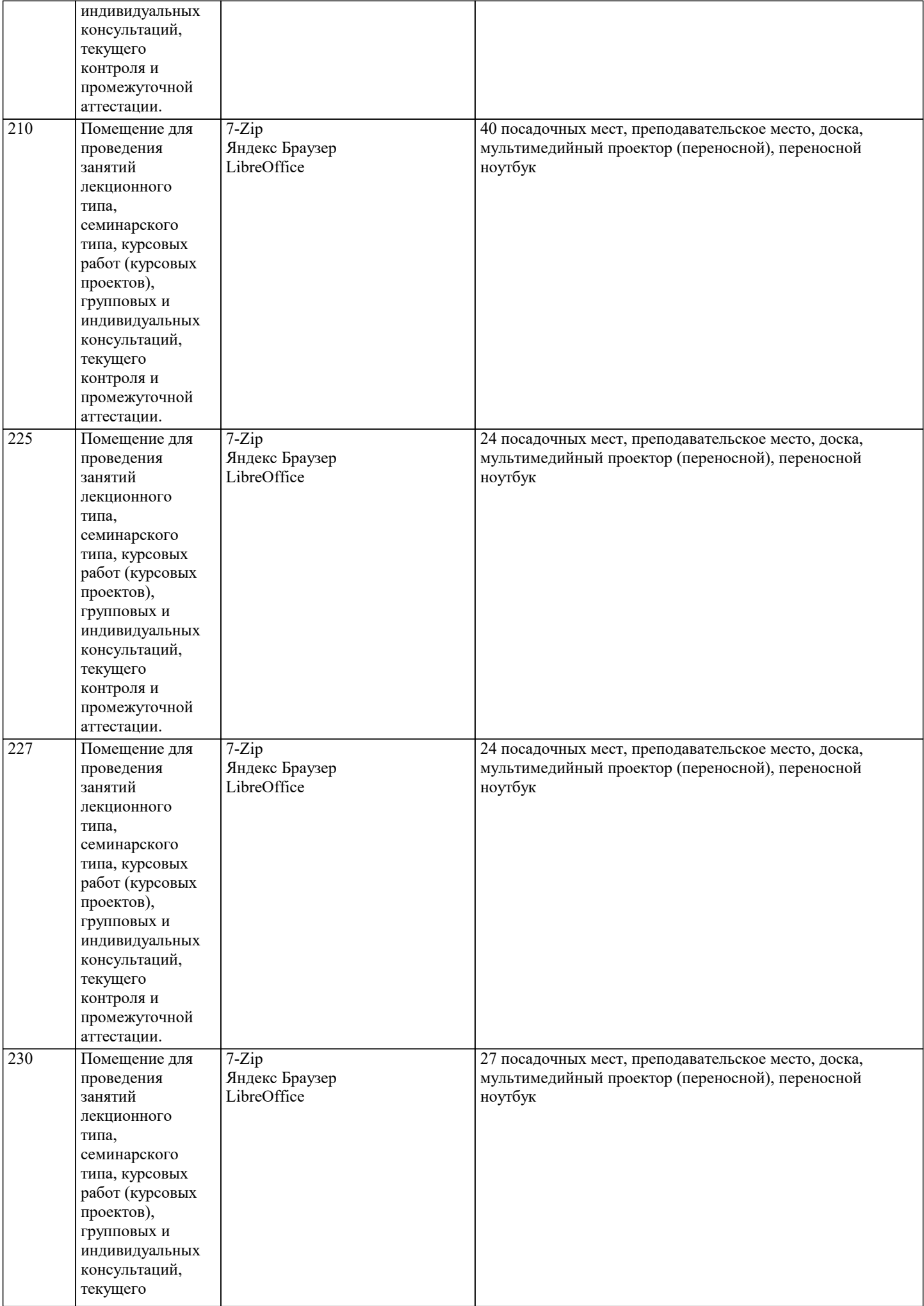

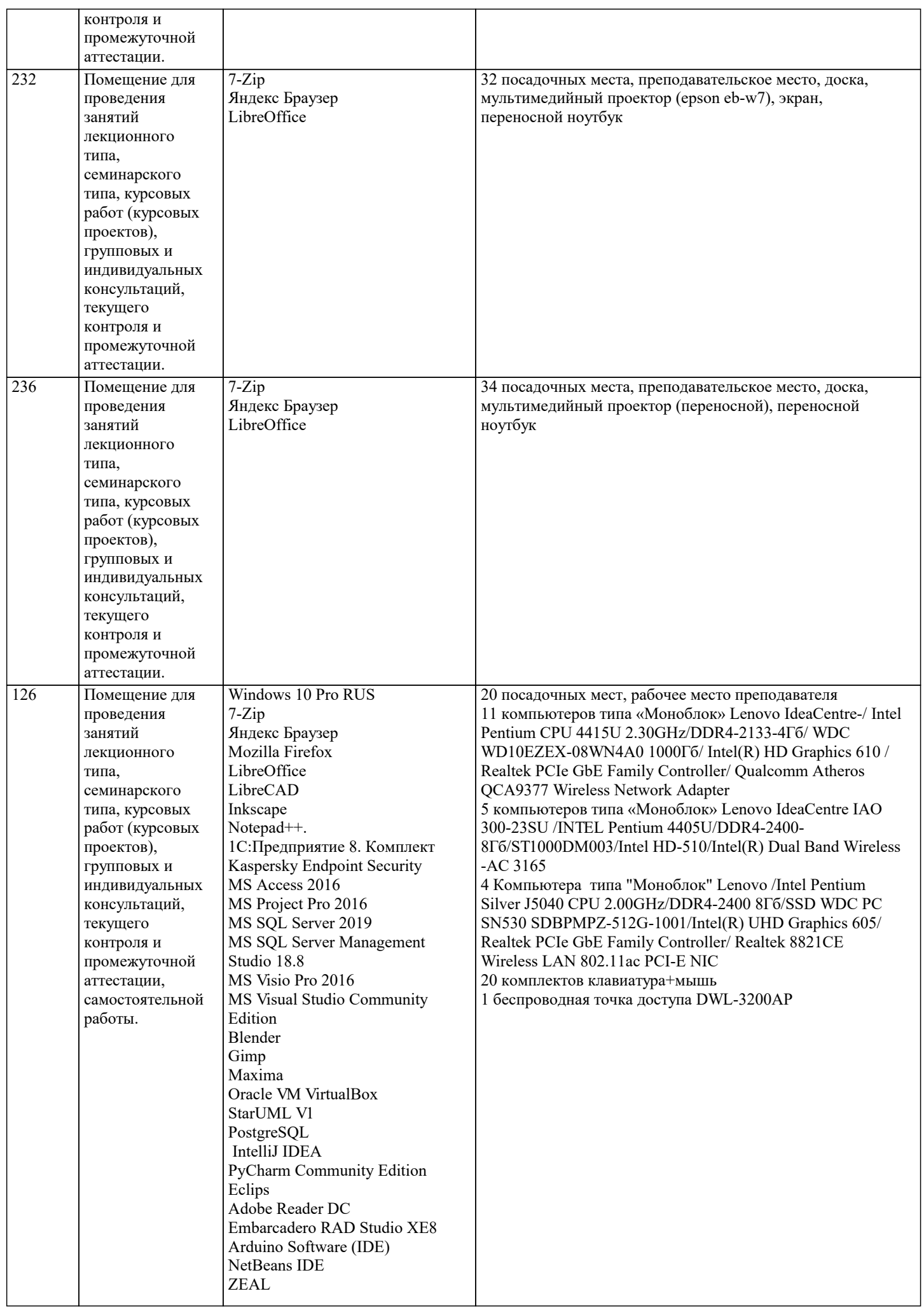

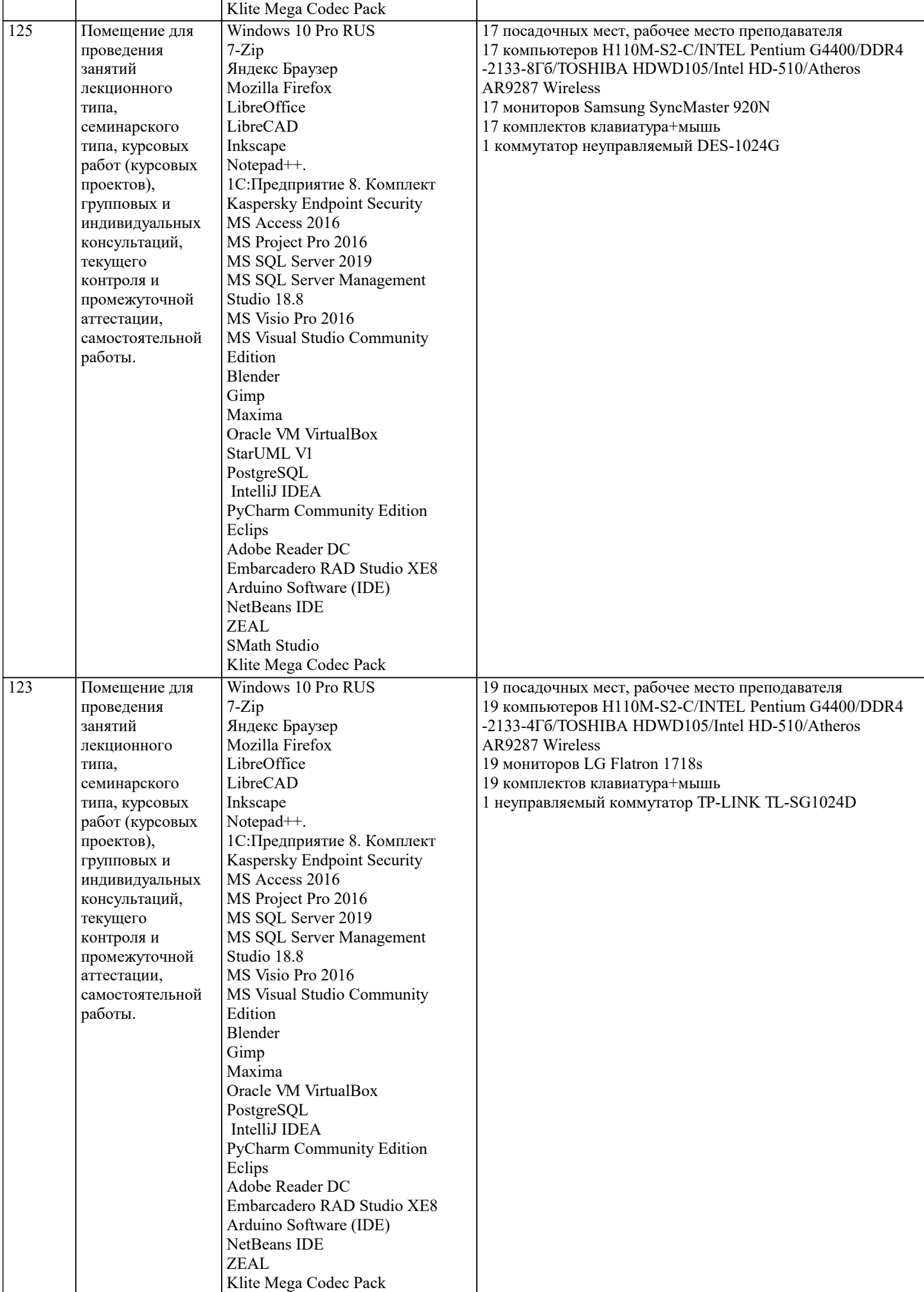

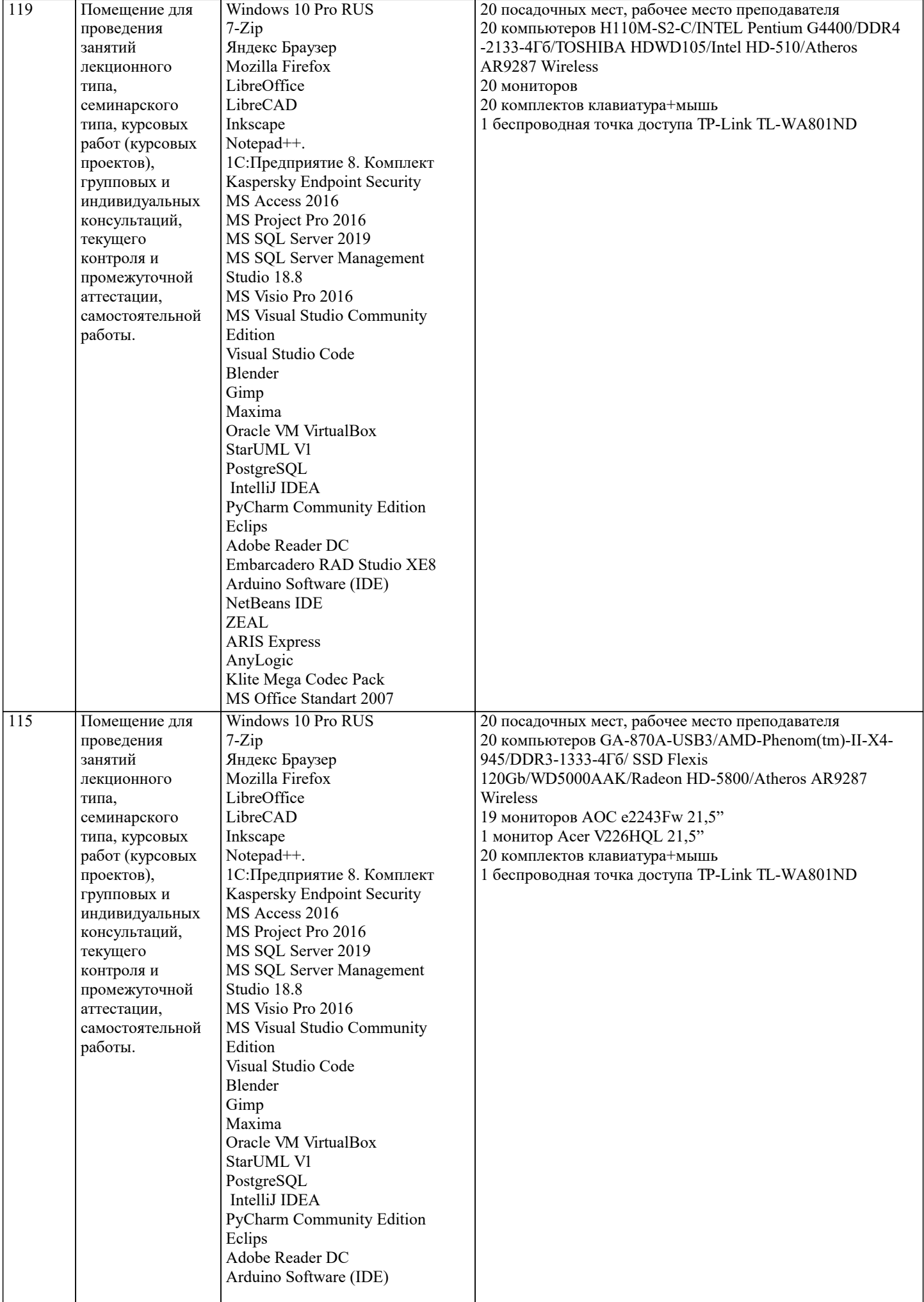

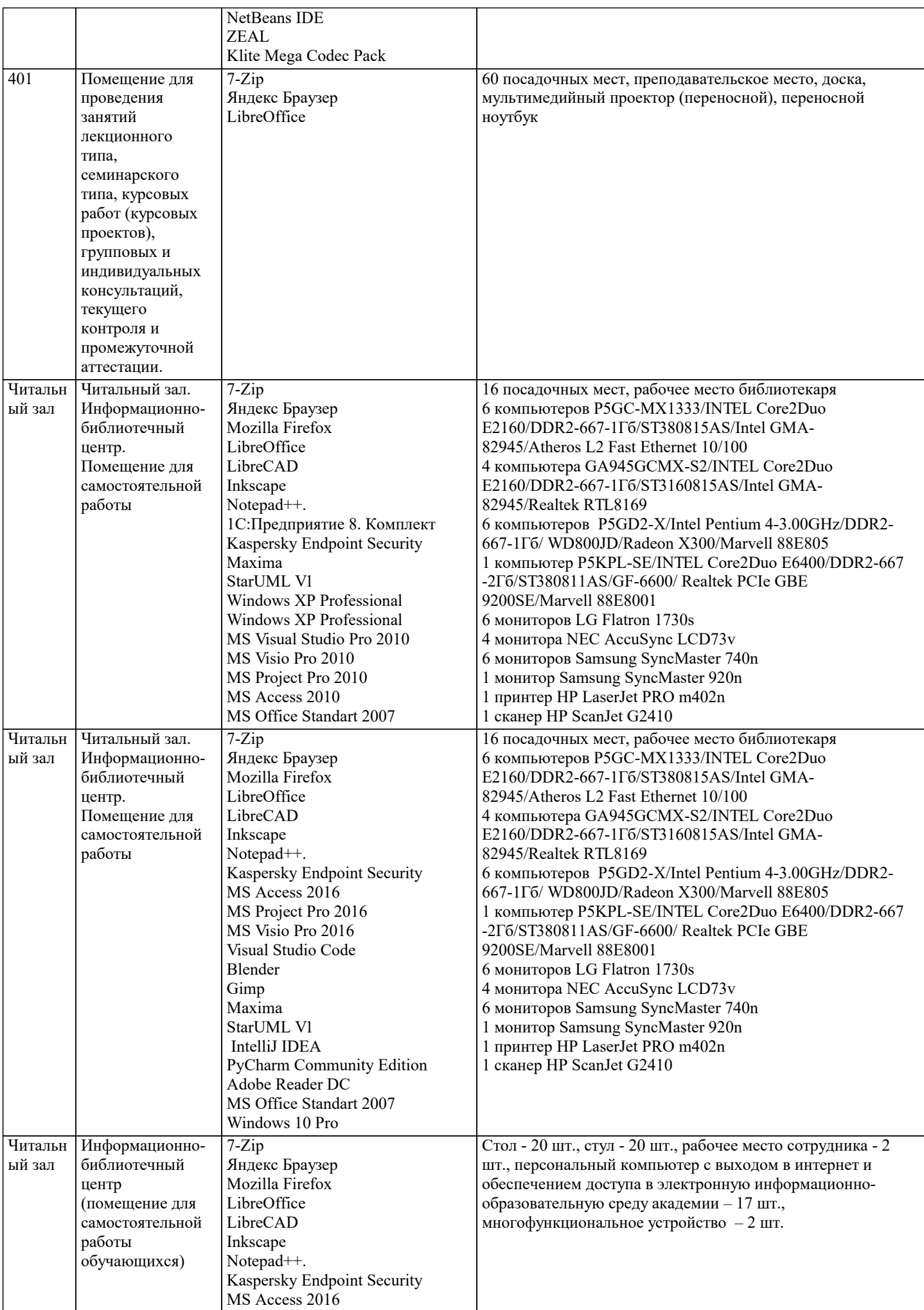

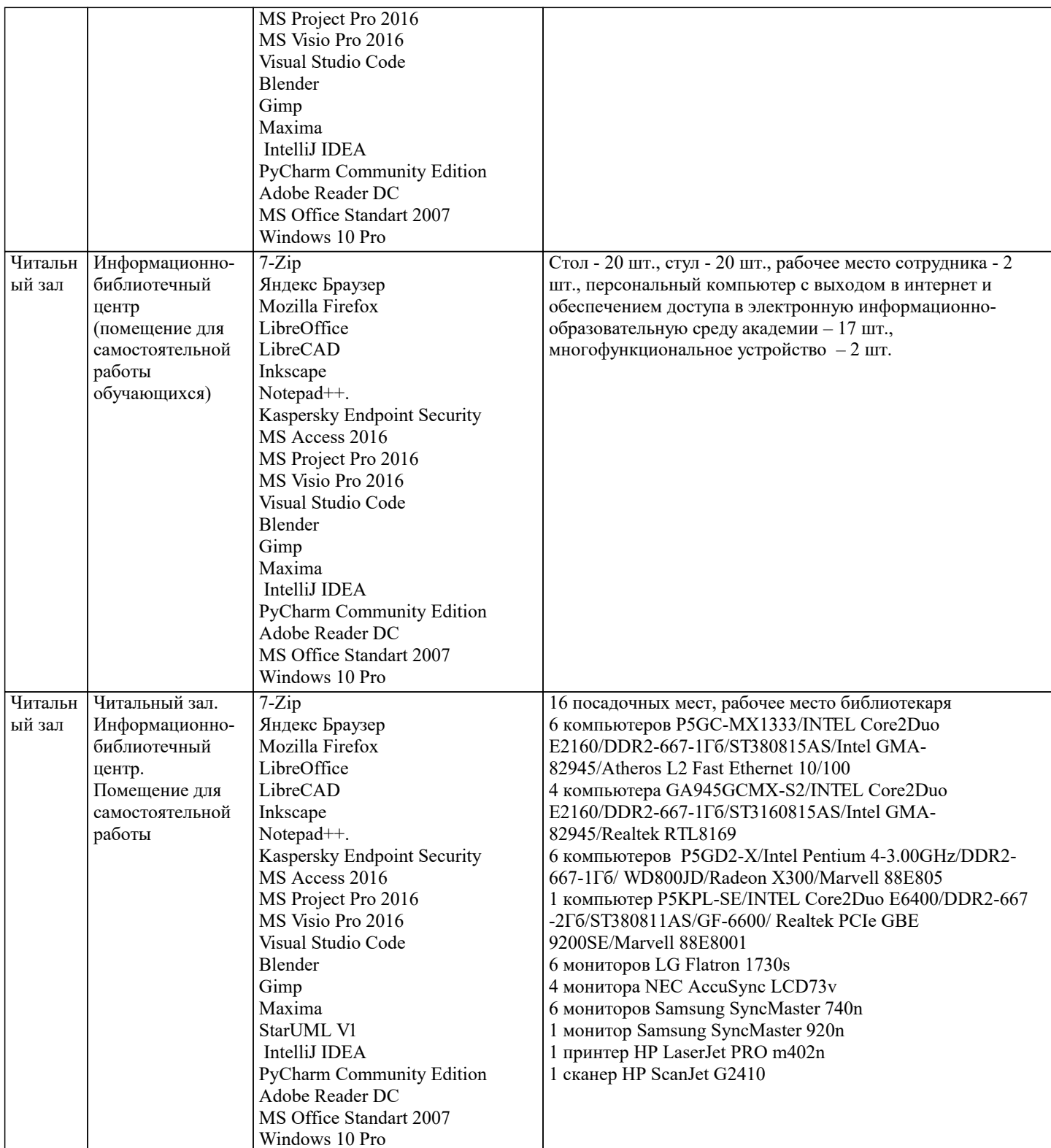

#### 8. МЕТОДИЧЕСКИЕ УКАЗАНИЯ ДЛЯ ОБУЧАЮЩИХСЯ ПО ОСВОЕНИЮ ДИСЦИПЛИНЫ (МОДУЛЯ)

В соответствии с требованиями ФГОС ВО по направлению подготовки реализация компетентностного подхода предусматривает использование в учебном процессе активных и интерактивных форм проведения занятий (разбор конкретных задач, проведение блиц-опросов, исследовательские работы) в сочетании с внеаудиторной работой с целью формирования и развития профессиональных навыков обучающихся.

Лекционные занятия дополняются практическим занятиями (ПЗ) и различными формами самостоятельной работы обучающихся (CPO) с учебной и научной литературой. В процессе такой работы обучающиеся приобретают навыки анализа и интерпретации текстов по методологии и методике дисциплины.

Учебный материал по дисциплине разделен на логически завершенные части (разделы), после изучения, которых предусматривается аттестация в форме письменных тестов, контрольных работ.

Работы оцениваются в баллах, сумма которых дает рейтинг каждого обучающегося. В баллах оцениваются не только знания и навыки обучающихся, но и их творческие возможности: активность, неординарность решений поставленных проблем. Каждый раздел учебной дисциплины включает обязательные виды работ - ПЗ, различные виды СРО (выполнение домашних заданий по решению задач, подготовка к практическим занятиям).

Формы текущего контроля знаний - опрос, тестирование, решение типовых задач, выполнение контрольных и научноисследовательских работ, написание рефератов. Форма промежуточной аттестации по дисциплине - экзамен. Методические указания для обучающихся по освоению дисциплины размещены в электронной образовательной среде академии.

Организация деятельности обучающихся по видам учебных занятий по дисциплине:

1. Лекция:

- написание конспекта лекций: кратко, схематично, последовательно фиксировать основные положения, выводы, формулировки, обобщения, отмечать важные мысли, выделять ключевые слова, термины;

- проверка терминов, понятий с помощью энциклопедий, словарей, справочников с выписыванием толкований в тетрадь; - обозначить вопросы, термины, материал, который вызывает трудности, попытаться найти ответ в рекомендуемой литературе, если самостоятельно не удается разобраться в материале, необходимо сформулировать вопрос и задать преподавателю на консультации, на практическом занятии.

2. Практические занятия:

- на первом практическом занятии проводится 10-минутная проверка для входного контроля знаний;

- работа с конспектом лекций, просмотр рекомендуемой литературы, подготовка ответов к контрольным вопросам;

- ответы на вопросы, предлагаемые преподавателем; участие в дискуссиях, круглых столах; выполнение тестовых заданий, решение ситуационных задач.

3. Самостоятельная работа:

- знакомство с основной и дополнительной литературой, включая справочные издания, зарубежные источники; конспект основных положений, терминов, сведений, требующихся для запоминания и являющихся основополагающими в конкретной теме; составление аннотаций к прочитанным литературным источникам и др.;

- самостоятельное выполнение заданий, аналогичных предлагаемым на занятиях; использование для самопроверки материалов оценочных средств; выполнение домашних заданий по указанию преподавателя.

#### 9. МЕТОЛИЧЕСКИЕ УКАЗАНИЯ ОБУЧАЮШИМСЯ ПО ВЫПОЛНЕНИЮ САМОСТОЯТЕЛЬНОЙ РАБОТЫ

Самостоятельная работа обучающихся (СРО) в ходе семестра является важной составной частью учебного процесса и необходима для закрепления и углубления знаний, полученных в период сессии на лекциях, практических и интерактивных занятиях, а также для индивидуального изучения дисциплины в соответствии с программой и рекомендованной литературой.

СРО – планируемая учебная, учебно-исследовательская, научно-исследовательская работа обучающихся, выполняемая во внеаудиторное (аудиторное) время по заданию и при методическом руководстве преподавателя, но без его непосредственного участия (возможно частичное непосредственное участие преподавателя при сохранении ведущей роли обучающихся).

Целью СРО является овладение фундаментальными знаниями, профессиональными умениями и навыками по профилю будущей специальности, опытом творческой, исследовательской деятельности, развитие самостоятельности,

ответственности и организованности, творческого подхода к решению проблем учебного и профессионального уровней. Залачи СРО:

1) систематизация и закрепление полученных теоретических знаний и практических умений студентов;

2) углубление и расширение теоретической подготовки;

3) формирование умений использовать нормативную, правовую, справочную документацию и специальную литературу; 4) развитие познавательных способностей и активности студентов;

5) творческой инициативы, самостоятельности, ответственности и организованности; формирование самостоятельности мышления, способностей к саморазвитию, самосовершенствованию и самореализации;

6) развитие исслеловательских умений:

7) использование материала, собранного и полученного в ходе самостоятельных занятий на практических занятиях, при написании курсовых и выпускной квалификационной работ, лля эффективной полготовки к итоговым зачетам и экзаменам. Методологическую основу СРО составляет деятельностный подход, при котором цели обучения ориентированы на формирование умений решать типовые и нетиповые задачи, т. е. на реальные ситуации, в которых студентам надо проявить знание конкретной лиспиплины.

Самостоятельная работа выполняется в виде подготовки домашнего задания или сообщения по отдельным вопросам, написание и защита научно-исследовательского проекта.

Основными формами самостоятельной работы обучающихся без участия преподавателей являются:

- формирование и усвоение содержания конспекта лекций на базе рекомендованной лектором учебной литературы,

включая информационные образовательные ресурсы (электронные учебники, электронные библиотеки и др.);

- написание рефератов, эссе; подготовка к практическим занятиям (подготовка сообщений, докладов, заданий);

- составление аннотированного списка статей из соответствующих журналов по отраслям знаний;

- овладение обучающимися конкретных учебных тем, вынесенных на самостоятельное изучение;

- подбор материала, который может быть использован для написания рефератов;

- подготовка презентаций;

- составление глоссария, кроссворда по конкретной теме;

- подготовка к занятиям, проводимым с использованием активных форм обучения (круглые столы, диспуты, деловые игры); - анализ деловых ситуаций (мини-кейсов).

Границы между этими видами работ относительны, а сами виды самостоятельной работы пересекаются.

Контроль качества выполнения домашней (самостоятельной) работы может осуществляться с помощью устного опроса на лекциях или практических занятиях, обсуждения подготовленных научно-исследовательских работ, проведения тестирования. Устные формы контроля помогут оценить владение обучающимся жанрами научной речи (дискуссия, диспут, сообщение, доклад и др.), в которых раскрывается умение обучающихся передать нужную информацию, грамотно использовать языковые средства, а также ораторские приемы для контакта с аудиторией. Письменные работы позволяют оценить владение источниками, научным стилем изложения, для которого характерны: логичность, точность терминологии, обобщенность и отвлеченность.